# **Adobe Photoshop EXpress Crack + Serial Number Activation Key Free [Latest 2022]**

# [Download Setup + Crack](https://urluss.com/2slv76)

#### **Adobe Photoshop EXpress Crack For Windows [Updated-2022]**

\* Photoshop CC. This is a Creative Cloud application and is the most complete version of Photoshop.  $*$  Photoshop  $\overline{CS6}$ . Originally released in 2013, this version has a number of new features, including redesigned versions of some of Photoshop's tools. This version is available for new users to purchase. \* \_Photoshop\_ \_CS6 Elements\_. This version is the base of the Elements suite, which also includes Photoshop-compatible tools. This version has fewer features than Photoshop but is a good first Photoshop experience. \* \_Photoshop \_ CS5\_. Photoshop is a 32-bit application, so this version can only manipulate and save files as  $32$ -bit.  $*$  Photoshop CS4. Photoshop CS4 is not the full version, but it can be purchased for significantly less than the full version. \* Photoshop CS3. This version uses a Type 1 font. \* \_Photoshop\_ \_CS2\_. Photoshop CS2, like CS3, is a 32-bit application.  $*$  Photoshop  $CS1$ . This version uses a TrueType font, which is not as compatible as the PostScript font type of the earlier Photoshop versions.

#### **Adobe Photoshop EXpress Crack + Patch With Serial Key**

Learn everything about Photoshop in this video guide. In this beginner's guide to Photoshop we cover all the basics in an easy to follow format and we cover everything from opening, saving, working with layers, working with images and much more. In this video tutorial, we show you the basics of Photoshop. We also provide you with a Photoshop compatible guide to learn everything from the basic tools to advanced functionality. If you are looking for more tutorials, please check out our Howto guide to Photoshop. Photoshop For Beginners: The Basics & Essential Tools Introduction Adobe Photoshop Elements is a graphics editing program. It has most of the features of the professional version. But has a simpler user interface and fewer features. It contains all the basic tools: Layers, Channels, Tools, Brush, Lasso, Mask, Pen, Transform, etc. If you are new to Photoshop, you should start by downloading the following: Requirements for Photoshop & Photoshop Elements I will show you in this video tutorial how you can import, create, edit, save and export images. But before that, I want to tell you about the compatibility of Photoshop with other programs. My recommendation is to download a file before starting with Photoshop. It is best to start with a backup saved in the same folder. If you are using Windows: Windows 7, 8, 10: Backup: "Start" + "Computer" "Start" + "Computer" File Name: "Photoshop.exe" Mac: Backup: "Applications" + "Photoshop.app" "Applications" + "Photoshop.app" File Name: "Photoshop.app" How to Import an Image or Video File? 1. Open Photoshop and select "File" 2. Select "Import File" 3. Navigate to where the image or

video is saved on your computer: 4. Click "Load" and select your image or video file: 5. Once the file is loaded, you can adjust the brightness and contrast using the slider below the preview. You can also crop the image by selecting "Image Size" 6. You can preview the image in the preview window: 388ed7b0c7

# **Adobe Photoshop EXpress**

[Informative value of routine laboratory tests in patients with chronic obstructive pulmonary disease]. Sixty-four patients were investigated by using routine laboratory tests (serum electrolytes, carbon dioxide content, total bile acids, gamma-glutamyl transferase, alkaline phosphatase, alanine aminotransferase, lactate dehydrogenase, total protein and immunoglobulin concentrations) and pulmonary function tests (FEV1, FVC and FEV1/FVC ratio). The study included 30 patients with bronchial asthma and 34 patients with chronic obstructive pulmonary disease (COPD). The results were compared with the clinical picture. In the COPD group serum potassium concentrations  $(5.1 +/-$ 0.3 versus 4.6 +/- 0.3 mmol/l, p less than 0.01), carbon dioxide (7.9 +/- 0.6 versus 8.5 +/- 0.5 mmol/l, p less than 0.01), total bile acids  $(10.0 +/-1.2$  versus 2.4  $+/-0.3$  micromol/l, p less than 0.01), alkaline phosphatase (215 +/- 27 versus 160 +/- 13 U/l, p less than 0.05) and lactate dehydrogenase (704 +/- 106 versus 567 +/- 59 U/l, p less than 0.05) were increased. The increased levels of serum bile acids and alkaline phosphatase correlated with the severity of dyspnoea. The correlations between FEV1 and total protein ( $r = 0.50$ , p less than 0.01), hemoglobin ( $r = 0.46$ , p less than 0.01), alkaline phosphatase ( $r = 0.41$ , p less than 0.01), lactate dehydrogenase ( $r = 0.47$ , p less than 0.01) and total bile acids ( $r = 0.48$ , p less than 0.01) were positive. Our results suggest that the routine laboratory tests are useful in the diagnosis of the COPD. of the outcome. It was beyond the control of the experimental design and it influenced the results. Agreed with above comments. While the results cannot be directly generalized to a clinical setting, authors should raise such an important issue, and we think its publication is appropriate. Reference Joshi, A. D., Samant, P. K., & Tewari

## **What's New in the?**

Q: Why does the  $\sim$  (tilde) notation not allow to delete words? In various places I am asking for an "easy to use" way of removing words from a document. However, there appears to be a recurring problem:  $\sim$ /tmp/xx  $\sim$ /Desktop/yy  $\sim$ /tmp/xx  $\sim$ /Desktop/yy x= "oo"; y= "pp" in my terminal i do echo " $\frac{1}{2}x \sim y$ " which returns: "oo pp", I do not understand why it does not return "o o". A: This behaviour is explained on UNIX.com: ~/tmp/ Expands to the value of the HOME environment variable. If the variable is not set or null, expands to the current user's home directory. ~/Desktop/ Expands to the current directory's parent directory, followed by /desktop, which then expands to the desktop directory of that parent. If the directory is not empty, expands to the empty string. Otherwise, expands to the current directory.  $\sim$ /tmp/xx/ $\sim$ /Desktop/yy Expands to the value of the HOME environment variable, followed by /tmp, followed by /desktop, followed by /yy. If the variables are not set or null, the expansion is to the root directory, followed by the current directory, followed by the shell's current directory. If you want to remove the last part of a pathname, you have to use the last option in the above quote. A:  $\sim$ /Desktop/yy is the expanded path to the value of the variable \$HOME, which expands to "~/Desktop". ~/tmp/xx/~/Desktop/yy expands to "~/tmp/xx/~/Desktop/yy". You can make either of the two lines expand to "/tmp/xx" (by using \$HOME again) or "/tmp/xx/~/Desktop/yy" (by using., which turns the current directory into the value of the variable \$PWD).  $\sim$ /tmp/xx  $\sim$ /Desktop/yy is the expanded path to the value of the variable \$HOME, which expands to "~/Desktop". ~/tmp/xx ~/Desktop/yy expands to "~/tmp/xx/~/Desktop/yy". You can make either of the two lines expand to "/

# **System Requirements:**

Windows XP, Windows Vista, Windows 7, and Windows 8 - 64-bit Edition Windows XP, Windows Vista, Windows 7, and Windows 8 - 32-bit Edition Windows XP SP2, Windows Vista SP2, Windows 7 SP1, or Windows 8 SP1 RAM: 2GB Hard Drive Space: 70MB 1 GB Video Card Minimum Resolution: 1024×768 Average PC Resolution: 1280×1024 DirectX: 9.0c DirectX Shader Model 3.1 Process

Related links:

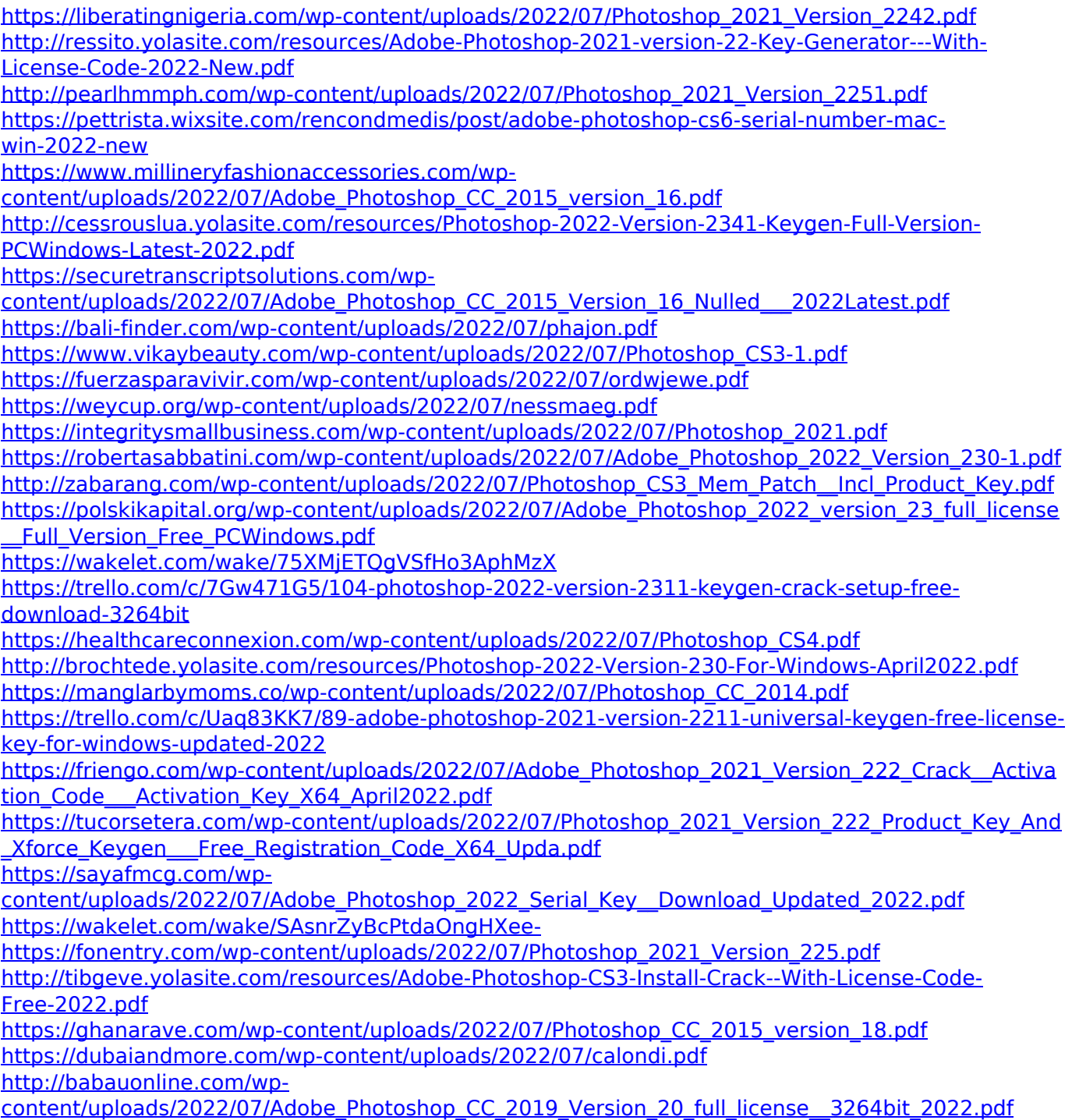